## O Método Adjunto

#### Dalia Melissa Bonilla Correa IMPA

11 de Novembro de 2009

 $-4$  $\equiv$ Dalia Melissa Bonilla Correa IMPA () COMétodo Adjunto 11 de Novembro de 2009 1/56

x

4 日下

<span id="page-0-0"></span> $299$ 

## Simulações

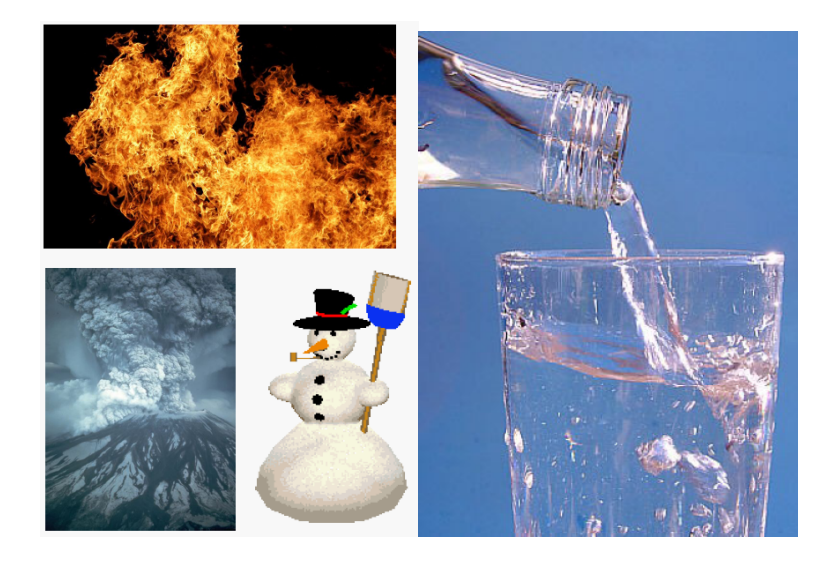

 $299$ 

K ロンス 御 > ス ヨ > ス ヨ > 一 ヨ

# Simulações

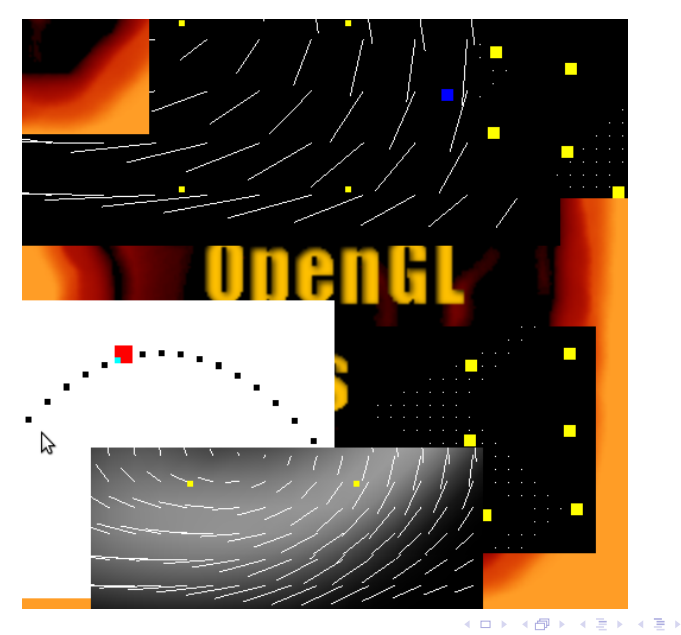

重

 $299$ 

## Simulações e Controle

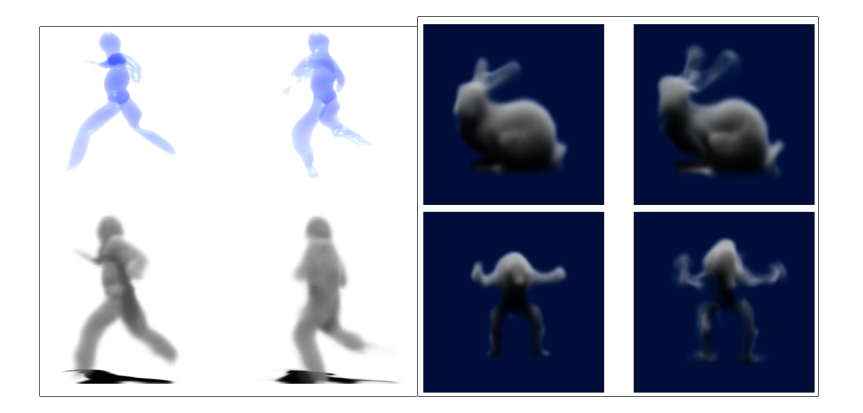

÷,

 $299$ 

イロト イ部 トイヨ トイヨト

#### Uma simulação deve

- · ser rápida ( Real time)
- ter um código simples
- ser fácil de controlar

 $\rightarrow$ 

÷

4 D F

 $QQ$ 

Simulação

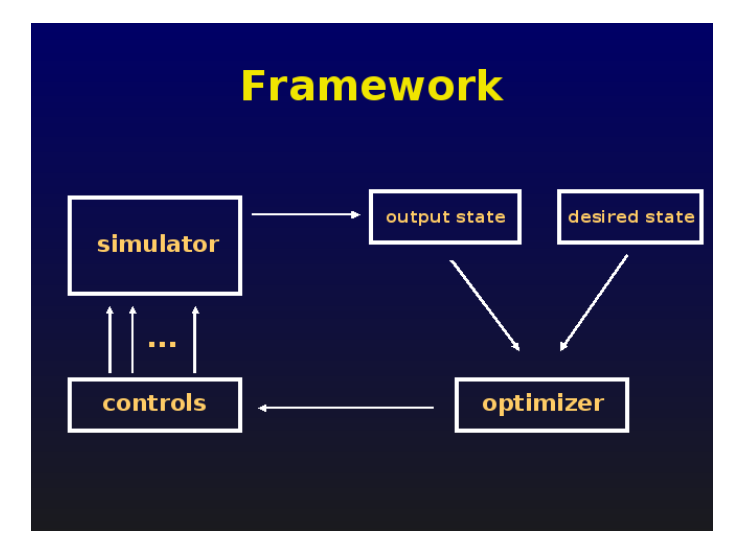

4 日下

 $\mathcal{A}$ 

÷,

 $299$ 

Otimização

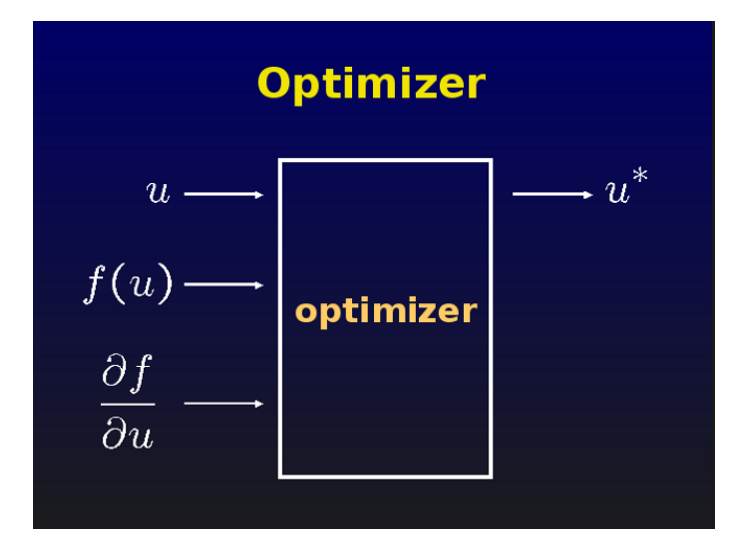

4 日下

正々 メラメ Dalia Melissa Bonilla Correa IMPA () COMétodo Adjunto 11 de Novembro de 2009 7/56

14.

 $299$ 

Otimização

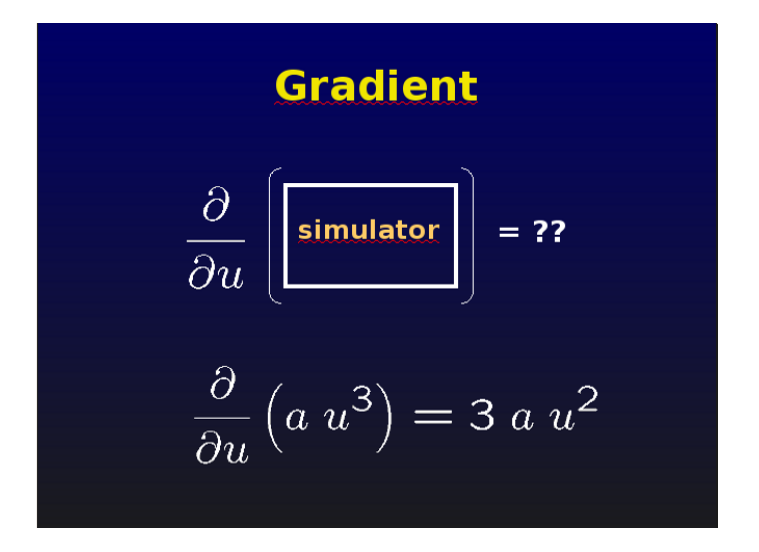

正々 メラメ

4 0 8

 $299$ 

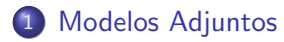

#### [O Modo Reverso](#page-14-0)

Método Adjunto

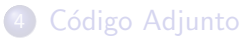

÷ x

4 日下

a.

<span id="page-8-0"></span> $299$ 

## Modelos Adjuntos

Modelos adjuntos são ferramentas desenvolvidas para modelagem reversa de um sistema físico.

4 0 8

目

 $QQ$ 

## Modelos Adjuntos

- $\bullet$  Sistema físico modelo  $F$
- Conjunto de observações  $\mathfrak{D} \subset \mathbb{R}^m$ , tal que  $D \in \mathfrak{D}$
- $\bullet$  O modelo calcula  $Y$

$$
J:=\frac{1}{2}\left(Y-D,Y-D\right)\text{ producto interno}\left(\begin{array}{c}\right.\,,\end{array}\right.)
$$

 $F:\mathbb{R}^n\to\mathbb{R}^m$  $X \to Y$ 

$$
J: \mathbb{R}^n \to \mathbb{R}
$$

$$
X \to \frac{1}{2} (F(X) - D, F(X) - D)
$$

4 D.K.

 $\equiv$ 

 $\Omega$ 

## Modelos Adjuntos

Por serie de Taylor temos

$$
J(X) = J(X_0) + (\nabla_x J(X_0), X - X_0) + o(|X - X_0|)
$$

**e** Escrevendo

$$
\delta J=\left(\triangledown_{x}J(X_{0})\,,\,\delta X\right)
$$

 $\bullet$  A é o Jacobiano de F em  $X_0$ , então

$$
\delta Y = A(X_0)\delta X \qquad \delta Y = F(X) - F(X_0)
$$

$$
\delta X = X - X_0
$$

4 0 8

 $QQQ$ 

÷

# Métodos Adjuntos

· Derivando a funação objetivo temos

$$
\delta J = \frac{1}{2}(A(X_0)\delta X, F(X_0) - D) + \frac{1}{2}(F(X_0) - D, A(X_0)\delta X)
$$
  
=  $(F(X_0) - D, A(X_0)\delta X)$ 

· Usando a definição de operador adjunto

$$
(v\,,\,Aw)=(A^*v\,,\,w)
$$

#### Gradiente

$$
\delta J = (A^*(X_0) (F(X_0) - D), \, \delta X)
$$

$$
\nabla_x J(X_0) = A^*(X_0) \left( F(X_0) - D \right)
$$

# Modelo Adjunto

- $\bullet$   $A(X_0)$  representa o modelo tangente linear
- $\mathsf O$  operador  $A^*(X_0)$  representa o *modelo adjunto*
- Calculo de  $\nabla_x J(X_0)$  por diferencias finitas— $n+1$  calculos da função objetivo.
- $\bullet$  Usando o modelo adjunto leva de 2 − 5 calculos da função objetivo

 $QQQ$ 

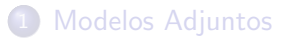

#### 2 [O Modo Reverso](#page-14-0)

Método Adjunto

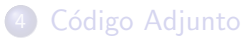

÷.  $\mathbf{p}$ 

4 日下

4 A  $\mathcal{A}$  <span id="page-14-0"></span> $299$ 

活

# Simulção Modelo e Código

- Modelo Equações diferencias
- **•** Algoritmo Discretição
- **•** Código Implementação

A construção do código do modelo adjunto depois dos 3 passos anteriores.

- Modelo Equações diferencias adjuntas
- **•** Algoritmo Modelo Adjunto – eda
- Código Código adjunto

4 0 8

4 同 下

÷,

 $QQQ$ 

#### Código numérico como uma função

Um modelo numérico é um algoritmo que pode ser visto com a composição de funções diferenciais.

Cada função representa uma instrução no código numérico.

float x, y, z; float u, v; float f;  $x = y + z + u * u;$  $y = z*y + x*y;$  $f = x*x + y*y + u*u + v*v;$ 

 $A \equiv A \equiv A \equiv A$ 

Função  $H$  definida como um algoritmo numérico

$$
H: \mathbb{R}^n \to \mathbb{R}^m
$$

$$
X \to Y
$$

Cada passo do algoritmo é representado por

$$
H^{l}: \mathbb{R}^{n_{l-1}} \to \mathbb{R}^{n_l}
$$
  

$$
Z^{l-1} \to Z^{l}
$$
  

$$
(l = 1, ..., K)
$$

$$
H = H^K \circ \cdots \circ H^1 =: \bigodot_{l=1}^K H^l
$$

$$
Z^{l} = (H^{l} \circ \cdots \circ H^{1})(X) = \bigodot_{i=1}^{l} H^{i}(X) \qquad (1 \le l \le K)
$$

医单位 医单位 Dalia Melissa Bonilla Correa IMPA () COMétodo Adjunto 11 de Novembro de 2009 18 / 56

目

 $QQ$ 

4 0 8 1

O jacobiano da função  $H$  é definido por

$$
A_{ij}(X_0) := \left. \frac{\partial H_i(X)}{\partial X_j} \right|_{x=x_0} \qquad (i = 1, \dots m; j = 1, \dots, n)
$$

$$
A(X_0) = \left. \frac{\partial H^K}{\partial Z^{K-1}} \right|_{z^{k-1} = z_0^{k-1}} \cdot \dots \cdot \left. \frac{\partial H^1}{\partial Z^0} \right|_{z^0 = x_0}
$$

$$
Z_0^{k-1} = \bigodot_{i=1}^l H^i(X_0)
$$

Dalia Melissa Bonilla Correa IMPA () COMétodo Adjunto 11 de Novembro de 2009 19/56

B  $\mathbf{p}$ 

 $\sim$ 舌 þ.

4 日下

∢ ⊜⊽

重

 $299$ 

# Modo para frente

Avaliamos

$$
A(X_0) = \frac{\partial H^K}{\partial Z^{K-1}} \cdot \dots \cdot \frac{\partial H^2}{\partial Z^1} \cdot \frac{\partial H^1}{\partial Z^0}
$$

no mesmo ordem em que a composição é avalida

 $H^l(\ldots(H^2(H^1(X)))$ 

 $QQ$ 

 $\sim$  $\Rightarrow$ 目

4 0 8

# Modo para frente

Avaliamos

$$
A(X_0) = \frac{\partial H^K}{\partial Z^{K-1}} \cdot \dots \cdot \frac{\partial H^2}{\partial Z^1} \cdot \frac{\partial H^1}{\partial Z^0}
$$

no mesmo ordem em que a composição é avalida

$$
H^l(\ldots(H^2(H^1(X)))
$$

Multiplicamos primeiro

$$
\frac{\partial H^2}{\partial Z^1} \cdot \frac{\partial H^1}{\partial Z^0}
$$

e ent˜ao

$$
\frac{\partial H^3}{\partial Z^2}
$$
 é multiplicado ao resultado

目

 $QQ$ 

4 0 8

## Modo Reverso

#### Avaliamos

$$
A(X_0) = \frac{\partial H^K}{\partial Z^{K-1}} \cdot \frac{\partial H^{K-1}}{\partial Z^{K-2}} \cdot \dots \cdot \frac{\partial H^2}{\partial Z^1} \cdot \frac{\partial H^1}{\partial Z^0}
$$

Ao contrario, este modo começa de

 $\partial H^K$  $\frac{\partial H^K}{\partial Z^{K-1}}\cdot \frac{\partial H^{K-1}}{\partial Z^{K-2}}$  $\partial Z^{K-2}$ 

4 日下

∢母 ×  $\eta$ are

- 로

# Função Escalar

$$
H: \mathbb{R}^n \to \mathbb{R}^m
$$
 *onde*  $m = 1$   

$$
X \to Y
$$

- O modo reverso é preferível!!
- $\bullet$  Para  $m = 1$  operar em modo reverso é chamado de Método Adjunto.
- $\bullet$  O algoritmo para calcular o gradiente é chamado Modelo Adjunto.

4 0 8

 $QQQ$ 

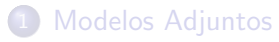

#### [O Modo Reverso](#page-14-0)

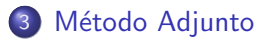

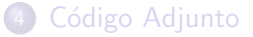

舌  $\mathbf{p}$ 

4 日下

4 A

<span id="page-23-0"></span> $299$ 

画

#### Definições

$$
H = \bigodot_{l=1}^{K} H^{l}
$$
  

$$
H^{K}: \mathbb{R}^{n_{K-1}} \to \mathbb{R} \qquad n_{k} = m = 1
$$
  

$$
n_{k} = m = 1
$$
  

$$
\bigoplus_{j=1}^{l} H^{i}(X_{0}) \qquad (1 \leq l \leq K)
$$

 $Z_0^l$ 

 $2990$ 

イロト 不優 ト 不差 ト 不差 トー 差し

$$
\delta Z^{l} = \frac{\partial \left( \bigodot_{i=1}^{l} H^{i}(X_{0}) \right)}{\partial X} \Bigg|_{x=x_{0}} \delta X \qquad \text{onde } \delta Z^{0} := \delta X
$$

$$
\delta Z^{l} = \left. \frac{\partial H^{l}(Z^{l-1})}{\partial Z^{l-1}} \right|_{Z^{l-1} = Z_0^{l-1}} \delta Z^{l-1}
$$

$$
\delta^* Z^l := \nabla_{z^l} \bigodot_{i=l+1}^K H^i(Z^l) \Bigg|_{z^l = z_0^l}
$$

Dalia Melissa Bonilla Correa IMPA () **O Método Adjunto** 11 de Novembro de 2009 25 / 56

メロト メ都 トメ 君 トメ 君 ト

 $\equiv$  940

$$
\delta H = (\delta^* Z^l, \, \delta Z^l)
$$

$$
\begin{aligned} (\delta^* Z^{l-1}, \, \delta Z^{l-1}) &= (\delta^* Z^l \,, \, \delta Z^l) \\ &= \left(\delta^* Z^l \,, \, \left(\frac{\partial H^l (Z^{l-1})}{\partial Z^{l-1}}\right)\right|_{Z^{l-1} = Z_0^{l-1}} \delta Z^{l-1} \right) \\ &= \left(\left(\frac{\partial H^l (Z^{l-1})}{\partial Z^{l-1}}\right)^*\right|_{Z^{l-1} = Z_0^{l-1}} \delta^* Z^l \,, \, \delta Z^{l-1}\right) \end{aligned}
$$

Dalia Melissa Bonilla Correa IMPA () **O Método Adjunto** 11 de Novembro de 2009 26 / 56

K ロ > K @ > K 할 > K 할 > 1 할 : K 9 Q Q\*

#### Resultados Intermediarios Adjuntos

$$
\delta^* Z^{l-1} = \left( \frac{\partial H^l (Z^{l-1})}{\partial Z^{l-1}} \right)^* \Bigg|_{Z^{l-1} = Z_0^{l-1}} \delta^* Z^l
$$

$$
\delta^* Z_i^{l-1} = \sum_{j=1}^{n_l} \frac{\partial H_j^l(Z^{l-1})}{\partial Z_i^{l-1}} \Bigg|_{Z^{l-1} = Z_0^{l-1}} \delta^* Z_j^l
$$

Dalia Melissa Bonilla Correa IMPA () | 0 0 Método Adjunto | 11 de Novembro de 2009 27 / 56

重

 $299$ 

医间周的间周的

4 0 8 4 母

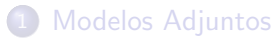

#### [O Modo Reverso](#page-14-0)

Método Adjunto

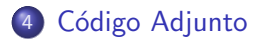

Dalia Melissa Bonilla Correa IMPA () COMétodo Adjunto 11 de Novembro de 2009 28 / 56

. p 画

÷ x

4 日下

<span id="page-28-0"></span> $299$ 

### Problema

$$
x = y + z + u2;
$$
  
\n
$$
y = zy + xv;
$$
  
\n
$$
f = x2 + y2 + u2 + v2;
$$

$$
dx = dy + dz + 2udu;
$$
  
\n
$$
dy = ydz + zdy + vdx + xdv;
$$
  
\n
$$
f = 2xdx + 2ydy + 2udu + 2vdv;
$$

Dalia Melissa Bonilla Correa IMPA () **O Método Adjunto** 11 de Novembro de 2009 29 / 56

重

 $2990$ 

イロト イ部 トメ ヨ トメ ヨト

float x, y, z; // variables float u, v; // controls

float f;  $\frac{1}{2}$  // cost variable

 $x = y + z + u * u;$  // statement #1

 $y = z*y + x*v;$  // statement #2

 $f = x*x + y*y + u*u + v*y; // cost function$ 

float x, y, z,  $dx[2]$ ,  $dy[2]$ ,  $dz[2]$ ; // variables float u, v,  $du[2]$ ,  $dv[2]$ ; // controls float f, df[2];  $\sqrt{2}$  // cost variable

 $x = y + z + u * u;$  // statement #1

 $y = z*y + x*v;$  // statement #2

$$
f = x*x + y*y + u*u + v*v
$$
; // cost function  
// df[0] = ??;  
// df[1] = ???;

```
float x, y, z, dx[2], dy[2], dz[2]; // variables
float u, v, du[2], dv[2]; // controls
float f, df[2]; // cost variable
dx[0]=dx[1]=dy[0]=dy[1]=dz[0]=dz[1]=df[0]=df[1]=0;du[0]=1; du[1]=0; dv[0]=0; dv[1]=1;
x = y + z + u * u; // statement #1
y = z*y + x*y; // statement #2
```
 $f = x*x + y*y + u*u + v*y; // cost function$ 

```
float x, y, z, dx[2], dy[2], dz[2]; // variables
float u, v, du[2], dv[2]; // controls
float f, df[2]; // cost variable
dx[0]=dx[1]=dy[0]=dy[1]=dz[0]=dz[1]=df[0]=df[1]=0;du[0]=1; du[1]=0; dv[0]=0; dv[1]=1;
x = y + z + u * u; // statement #1
  dx[0] = dy[0] + dz[0] + 2*u*du[0];dx[1] = dy[1] + dz[1] + 2*u*du[1];y = z*y + x*y; // statement #2
  dy[0] = z * dy[0] + y * dz[0] + v * dx[0] + x * dv[0];dy[1] = z * dy[1] + y * dz[1] + v * dx[1] + x * dv[1];
```
 $f = x*x + y*y + u*u + v*y; // cost function$ 

```
float x, y, z, dx[2], dy[2], dz[2]; // variables
float u, v, du[2], dv[2]; // controls
float f, df[2]; \frac{1}{2} // cost variable
dx[0]=dx[1]=dy[0]=dy[1]=dz[0]=dz[1]=df[0]=df[1]=0;du[0]=1; du[1]=0; dv[0]=0; dv[1]=1;
x = y + z + u * u; // statement #1
  dx[0] = dy[0] + dz[0] + 2*u*du[0];dx[1] = dy[1] + dz[1] + 2*u*du[1];y = z*y + x*y; // statement #2
  dy[0] = z * dy[0] + y * dz[0] + v * dx[0] + x * dv[0];dy[1] = z * dy[1] + y * dz[1] + v * dx[1] + x * dv[1];f = x*x + y*y + u*u + v*v; // cost function
  df[0] = 2*x*dx[0] + 2*y*dy[0] + 2*u*du[0] + 2*vkdv[0];df[1] = 2*x*dx[1] + 2*y*dy[1] + 2*u*du[1] + 2*v*dv[1]
```
#### Desvantagem

A tecnica anterior é muito costosa quando tem muitos controles #define NC 1,000,000 float x, y, z,  $dx[NC]$ ,  $dy[NC]$ ,  $dz[NC]$ ; // variables float u[NC], du[NC]; // controls float f, df[NC];  $\frac{1}{2}$  // cost variable  $x = y + z + u[0]*u[0];$  // statement #1 for ( int i=0 ; i<NC ; i++ ) {  $dx[i] = dy[i] + dz[i] + (i == 0 ? 2 * u[0] * du[0] : 0);$ }

**A E RA E RI PORTA DE LA PORTA DE** 

- Um programa esta composto por um conjunto de instruções.  $I_1, I_2, \ldots, I_n$
- $\bullet$  Adjunto de uma instrução I é  $A(I)$
- · O programa adjunto inverte a ordem das instruções

$$
A(I_n), A(I_{n-1}), \ldots, A(I_1)
$$

 $QQ$ 

÷

**EXIST** 

4 D F

$$
x = x3 + sen(y2)z
$$
  

$$
dx = 3x2dx + 2ycos(y2)zdy + sen(y2)dz
$$

$$
\begin{pmatrix} dz \ dy \ dz \end{pmatrix} = \begin{pmatrix} 1 & 0 & 0 \\ 0 & 1 & 0 \\ sen(y^2) & 2ycos(y^2)z & 3x^2 \end{pmatrix} \begin{pmatrix} dz \ dy \ dz \end{pmatrix}
$$

Dalia Melissa Bonilla Correa IMPA () **O Método Adjunto** 11 de Novembro de 2009 37 / 56

 $\equiv$  990

K ロ ▶ K 御 ▶ K 君 ▶ K 君 ▶

$$
\begin{pmatrix} z^* \\ y^* \\ x^* \end{pmatrix} = \begin{pmatrix} 1 & 0 & sen(y^2) \\ 0 & 1 & 2ycos(y^2)z \\ 0 & 0 & 3x^2 \end{pmatrix} \begin{pmatrix} z^* \\ y^* \\ x^* \end{pmatrix}
$$

$$
z^* = z^* + sen(y^2)x^*
$$
  

$$
y^* = y^* + 2ycos(y^2)zx^*
$$
  

$$
x^* = x^* + 3x^2x^*
$$

Dalia Melissa Bonilla Correa IMPA () **O Método Adjunto** 11 de Novembro de 2009 38 / 56

K ロ > K @ > K 할 > K 할 > 1 할 : K 9 Q Q\*

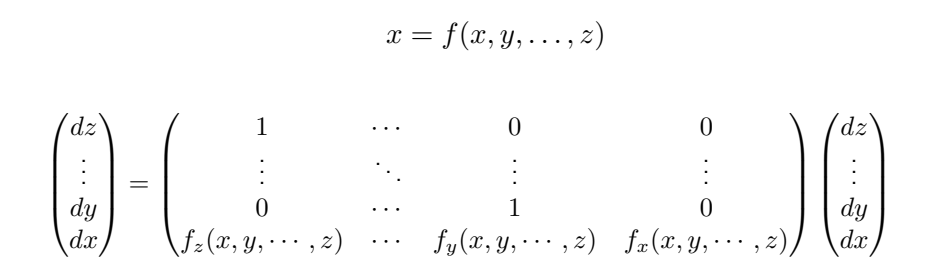

 $I :=$ 

 $\Omega$ 

$$
\begin{pmatrix} z^* \\ \vdots \\ y^* \\ x^* \end{pmatrix} = \begin{pmatrix} 1 & \cdots & 0 & f_z(x, y, \cdots, z) \\ \vdots & \ddots & \vdots & \vdots \\ 0 & \cdots & 1 & f_y(x, y, \cdots, z) \\ 0 & \cdots & 0 & f_x(x, y, \cdots, z) \end{pmatrix} \begin{pmatrix} z^* \\ \vdots \\ y^* \\ x^* \end{pmatrix}
$$

$$
z^* = z^* + f_z(x, y, \dots, z)x^*
$$
  
\n:  
\n:  
\n
$$
y^* = y^* + f_y(x, y, \dots, z)x^*
$$
  
\n
$$
x^* = f_x(x, y, \dots, z)x^*
$$

Dalia Melissa Bonilla Correa IMPA () **O Método Adjunto** 11 de Novembro de 2009 40 / 56

K ロ > K @ > K 할 > K 할 > 1 할 : K 9 Q Q\*

$$
A\begin{pmatrix} \text{for } i=0,\cdots,n \text{ do} \\ I_i \\ \text{end for } \end{pmatrix} = \begin{pmatrix} \text{for } i=n,\cdots,0 \text{ do} \\ A(I_i) \\ \text{end for } \end{pmatrix}
$$

$$
A \begin{pmatrix} \text{if } B \text{ then} \\ I_1 \\ \text{else} \\ I_2 \\ \text{end if} \end{pmatrix} = \begin{pmatrix} \text{if } B \text{ then} \\ A(I_1) \\ \text{else} \\ A(I_2) \\ \text{end if} \end{pmatrix}
$$

K ロ > K @ > K 할 > K 할 > 1 할 : K 9 Q Q\*

 $x = y + z + u * u;$  // statement #1  $dx[0] = dy[0] + dz[0] + 2*u*du[0];$  $dx[1] = dy[1] + dz[1] + 2*u*du[1];$ 

$$
\begin{pmatrix} dx[0] & dx[1] \\ dy[0] & dy[1] \\ dz[0] & dz[1] \\ dw[0] & du[1] \\ dv[0] & dv[1] \end{pmatrix} = \begin{pmatrix} 0 & 1 & 1 & 2*u & 0 \\ 0 & 1 & 0 & 0 & 0 \\ 0 & 0 & 1 & 0 & 0 \\ 0 & 0 & 0 & 1 & 0 \\ 0 & 0 & 0 & 0 & 1 \end{pmatrix} \begin{pmatrix} dx[0] & dx[1] \\ dy[0] & dy[1] \\ dz[0] & dz[1] \\ dw[0] & du[1] \\ dw[0] & dv[1] \end{pmatrix}
$$

$$
X_1 = A_1 X_0
$$

**← ロ ▶ → イ 同** 

**ALEXALEX LE PORCH** 

$$
y = z*y + x*v; // statement #2
$$
  
\n
$$
dy[0] = z*dy[0] + y*dz[0] + v*dx[0] + x*dv[0];
$$
  
\n
$$
dy[1] = z*dy[1] + y*dz[1] + v*dx[1] + x*dv[1];
$$

$$
\begin{pmatrix} dx[0] & dx[1] \\ dy[0] & dy[1] \\ dz[0] & dz[1] \\ du[0] & du[1] \\ dv[0] & dv[1] \end{pmatrix} = \begin{pmatrix} 1 & 0 & 0 & 0 & 0 \\ v & z & y & 0 & x \\ 0 & 0 & 1 & 0 & 0 \\ 0 & 0 & 0 & 1 & 0 \\ 0 & 0 & 0 & 0 & 1 \end{pmatrix} \begin{pmatrix} dx[0] & dx[1] \\ dy[0] & dy[1] \\ dz[0] & dz[1] \\ du[0] & du[1] \\ dv[0] & dv[1] \end{pmatrix}
$$

$$
X_2 = A_2 X_1
$$

Dalia Melissa Bonilla Correa IMPA () **O Método Adjunto** 11 de Novembro de 2009 43 / 56

 $\equiv$  990

K ロラ X 御う X 君う X 君う

 $f = x*x + y*y + u*u + v*v; // cost function$ df[0] =  $2*x*dx$ [0] +  $2*y*dy$ [0] +  $2*u*du$ [0] +  $2*v*dv$ [0]; df[1] =  $2*x*dx$ [1] +  $2*y*dy$ [1] +  $2*u*du$ [1] +  $2*v*dv$ [1];

$$
(df[0] \quad df[1]) = (2*x \quad 2*y \quad 2*z \quad 2*u \quad 2*v) \begin{pmatrix} dx[0] & dx[1] \\ dy[0] & dy[1] \\ dz[0] & dz[1] \\ du[0] & du[1] \\ dv[0] & dv[1] \end{pmatrix}
$$

$$
f = p_2^\top X_2
$$

K ロ ▶ K 個 ▶ K 로 ▶ K 로 ▶ 『로 『 YO Q @ Dalia Melissa Bonilla Correa IMPA () [O M´etodo Adjunto](#page-0-0) 11 de Novembro de 2009 44 / 56

$$
X_1 = A_1 X_0
$$
  
\n
$$
X_2 = A_2 X_1
$$
  
\n
$$
f = p_2^{\top} X_2
$$
  
\n
$$
p_1 = A_2^{\top} p_2
$$
  
\n
$$
p_0 = A_1^{\top} p_1
$$
  
\n
$$
f = p_0^{\top} X_0
$$

$$
p_0^{\top} X_0 = \left(A_1^{\top} A_2^{\top} p_2\right)^{\top} X_0 = p_2^{\top} A_2 A_1 X_0 = p_2^{\top} X_2
$$

Dalia Melissa Bonilla Correa IMPA () **O Método Adjunto** 11 de Novembro de 2009 45 / 56

K ロ > K @ > K 할 > K 할 > 1 할 : K 9 Q Q\*

$$
A = A_2 A_1
$$
  
\n
$$
X_2 = AX_0 \longrightarrow f = p_0^{\top} X_2
$$
  
\n
$$
f^* = p_1^{\top} X_0 \longleftarrow p_1 = A^{\top} p_0
$$
  
\n
$$
f = f^*
$$
  
\n
$$
f = p_0^{\top} X_2 = p_0^{\top} A X_0 = (A^{\top} p_0)^{\top} X_0 = p_1^{\top} X_0 = f^*
$$

K ロ ▶ K @ ▶ K 할 ▶ K 할 ▶ ① 할 → ① 의 ① Dalia Melissa Bonilla Correa IMPA () **O Método Adjunto** 11 de Novembro de 2009 46 / 56

 $y = z*y + x*v;$  // statement #2  $dy[0] = z * dy[0] + y * dz[0] + v * dx[0] + x * dv[0];$  $dy[1] = z*dy[1] + y*dz[1] + v*dx[1] + x*dv[1];$ 

$$
\begin{pmatrix} dx[0] & dx[1] \\ dy[0] & dy[1] \\ dz[0] & dz[1] \\ du[0] & du[1] \\ dv[0] & dv[1] \end{pmatrix} = \begin{pmatrix} 1 & 0 & 0 & 0 & 0 \\ v & z & y & 0 & x \\ 0 & 0 & 1 & 0 & 0 \\ 0 & 0 & 0 & 1 & 0 \\ 0 & 0 & 0 & 0 & 1 \end{pmatrix} \begin{pmatrix} dx[0] & dx[1] \\ dy[0] & dy[1] \\ dz[0] & dz[1] \\ du[0] & du[1] \\ dv[0] & dv[1] \end{pmatrix}
$$

$$
X_1 = AX_0
$$

Dalia Melissa Bonilla Correa IMPA () COMétodo Adjunto 11 de Novembro de 2009 47 / 56

4 **ED** 

K 로 K K 로 K - 로 - YO Q @

$$
\begin{pmatrix} ax \\ ay \\ az \\ au \\ av \end{pmatrix} = \begin{pmatrix} 1 & v & 0 & 0 & 0 \\ 0 & z & 0 & 0 & x \\ 0 & y & 1 & 0 & 0 \\ 0 & 0 & 0 & 1 & 0 \\ 0 & x & 0 & 0 & 1 \end{pmatrix} \begin{pmatrix} ax \\ ay \\ az \\ au \\ av \end{pmatrix}
$$

$$
X_1=AX_0
$$

Dalia Melissa Bonilla Correa IMPA () COMétodo Adjunto 11 de Novembro de 2009 48 / 56

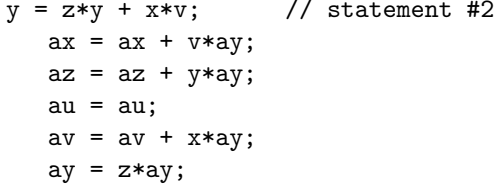

$$
\begin{pmatrix} ax \\ ay \\ az \\ au \\ av \end{pmatrix} = \begin{pmatrix} 1 & v & 0 & 0 & 0 \\ 0 & z & 0 & 0 & x \\ 0 & y & 1 & 0 & 0 \\ 0 & 0 & 0 & 1 & 0 \\ 0 & x & 0 & 0 & 1 \end{pmatrix} \begin{pmatrix} ax \\ ay \\ az \\ au \\ av \end{pmatrix}
$$

$$
X_1 = AX_0
$$

K ロ ▶ K @ ▶ K 할 > K 할 > → 할 → K 9 Q @

float x, y, z; // variables float u, v;  $\frac{1}{\sqrt{2}}$  // controls float f;  $\frac{1}{2}$  // cost variable

 $x = y + z + u * u;$  // statement #1

 $y = z*y + x*v;$  // statement #2

 $f = x*x + y*y + u*u + v*y$ ; // cost function

float x, y, z, ax, ay, az; // variables float u, v, au, av; // controls float f, af;  $\frac{1}{2}$  // cost variable

 $x = y + z + u * u;$  // statement #1

 $y = z*y + x*v;$  // statement #2

 $f = x*x + y*y + u*u + v*y$ ; // cost function

```
float x, y, z, ax, ay, az; \frac{1}{\sqrt{2}} variables
float u, v, au, av; // controls
float f, af; \frac{1}{2} // cost variable
x = y + z + u * u; // statement #1
   ay += ax; az += ax;
   au += 2*u*ax; ax = 0;
y = z*y + x*v; // statement #2
   az += y * ay; ax += u * ay;
   av += x*ay; ay = z*ay;
f = x*x + y*y + u*u + v*v; // cost functionax += 2*x*af; ay += 2*y*af;
   au += 2*u*af; av += 2*v*af;
ax = ay = az = au = av = 0;af = 1:
```
# Codigo Adjunto

```
float x, y, z, ax, ay, az; \frac{1}{2} variables
float u, v, au, av; // controls
float f, af, df[2]; // cost variable
af = 1;
ax = ay = az = au = av = 0;// cost function
ax += 2*x*af; ay += 2*y*af;
au += 2*u*af; av += 2*v*af;
// statement #2
az += v * av; ax += u * av;
av += x * ay; ay = z * ay;
// statement #1
ay += ax; az += ax;
au += 2*u*ax; ax = 0;
// gradient
df[0] = au;
df[1] = av;
```

```
float x, y, z, ax, ay, az; float x, y, z;float u, v, au, av; float u, v;
float f, af, df[2]; float f;
```

```
af = 1; // statement #1
ax = ay = az = au = av = 0; x = y + z + u * u;// cost function
ax += 2*x*af; ay += 2*y*af; // statement #2
au += 2*u*af; av += 2*v*af; y = z*y + x*y;
// statement #2
az += y*ay; ax += u*ay; // cost function
av += x * ay; ay = z * ay; <br> f = x * x + y * y + u * u + v * v;
// statement #1
ay += ax; az += ax;
au += 2*u*ax: ax = 0:
// gradient
df[0] = au;
df[1] = av:
```
#### Referências

- **Recipes for Adjoint Code Construction** RALF GIERING
- **•** An Introduction to the Adjoint Approach to Design MICHAEL B. GILES
- **Simulation and Control of Physical Phenomena in Computer Graphics** JOS STAM

4 D F

 $200$ 

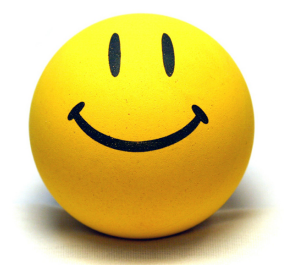

# Obrigada!!!

dalia@impa.br

Dalia Melissa Bonilla Correa IMPA () COMétodo Adjunto 11 de Novembro de 2009 56 / 56

∋ »  $\sim$ 

 $\Rightarrow$ 画

4 日下

∢ ⊜⊽ ×.  $\mathcal{A}$  . <span id="page-56-0"></span> $299$